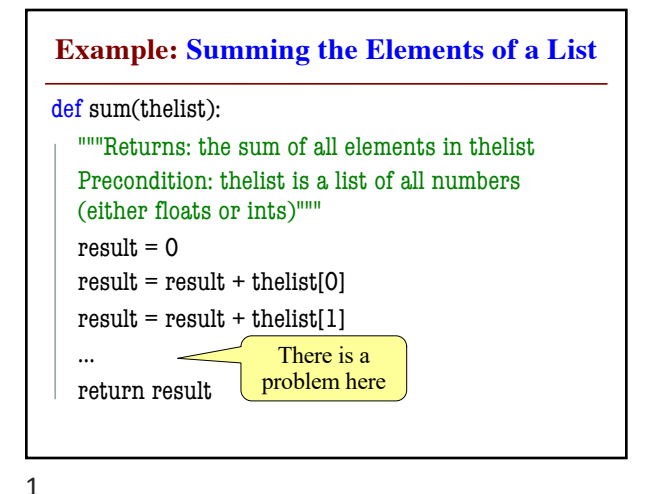

**Working with Sequences** • Sequences are potentially **unbounded** § Number of elements inside them is not fixed ■ Functions must handle sequences of different lengths **Example**: sum([1,2,3]) vs. sum([4,5,6,7,8,9,10]) • Cannot process with **fixed** number of lines ■ Each line of code can handle at most one element ■ What if # of elements  $>$  # of lines of code? • We need a new **control structure**

**The For-Loop** # Create local var x  $x = \text{seqn}[0]$  $print(x)$  $x = \text{seqn}[1]$  $print(x)$ …  $x = \text{seqn}[\text{len}(\text{seqn})-1]$  $print(x)$ # Write as a for-loop for x in seqn:  $print(x)$ • **iterable**: seqn • **loop variable**: x • **body**: print(x) **Not valid Key Concepts** Python

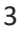

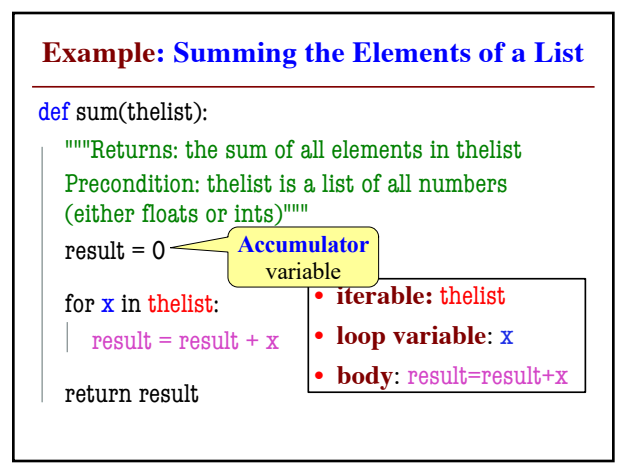

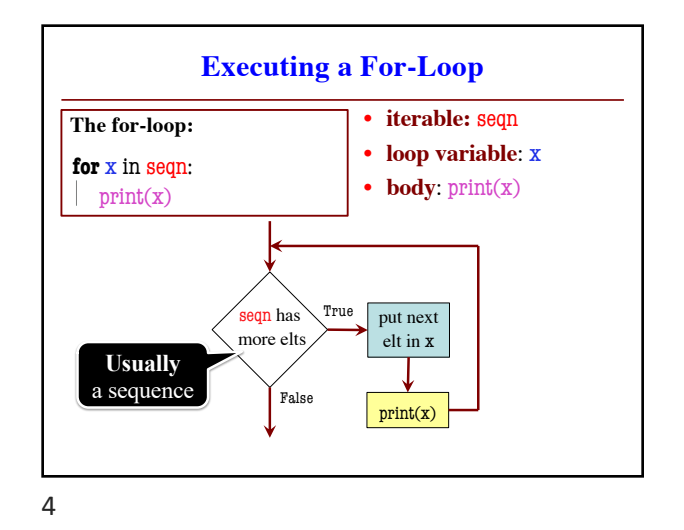

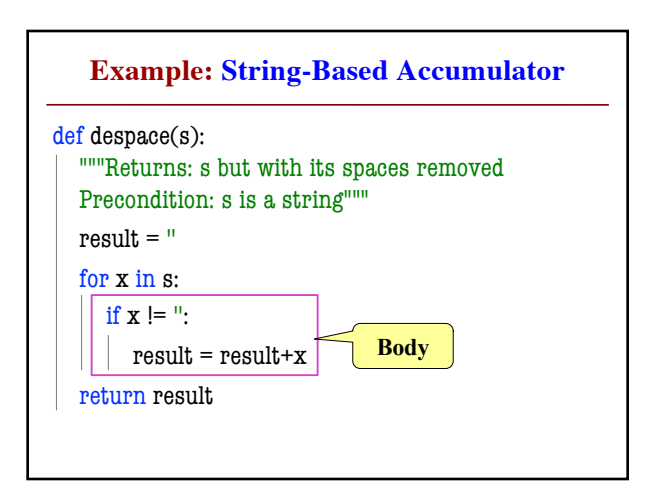

5

2

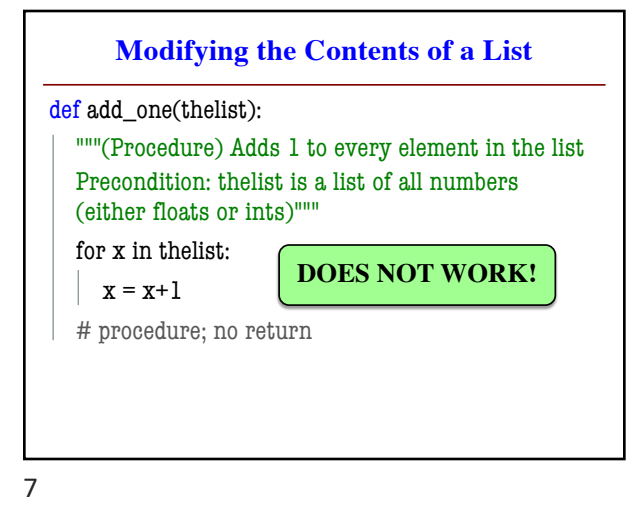

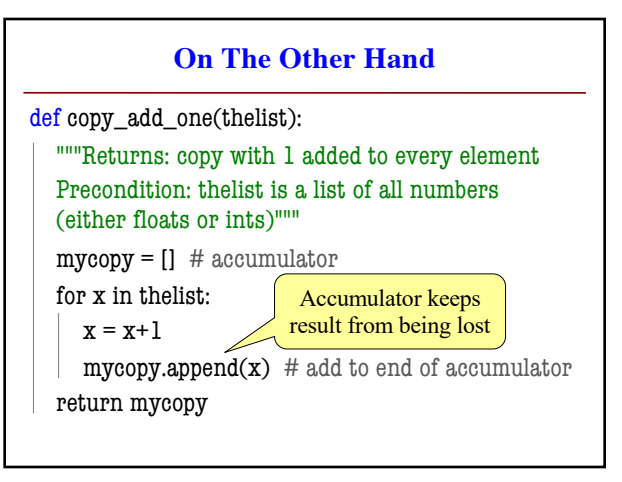

8

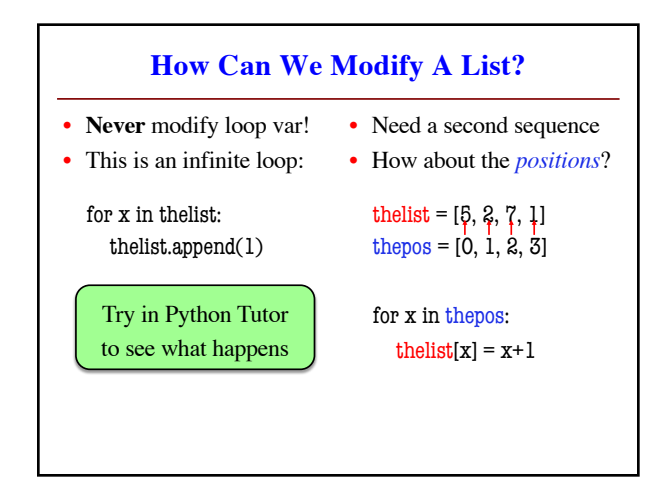

9

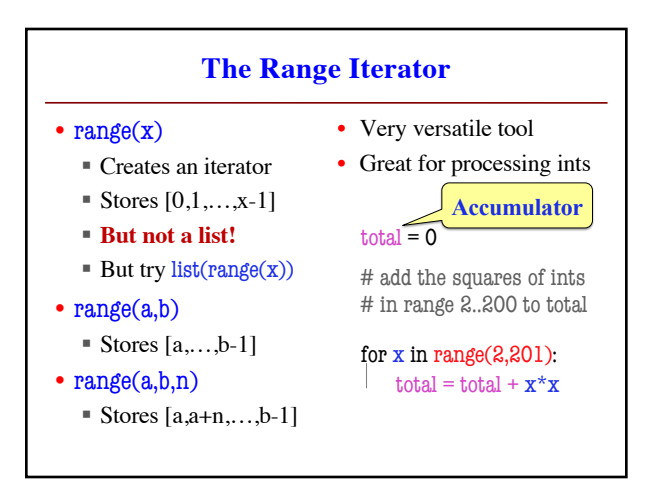

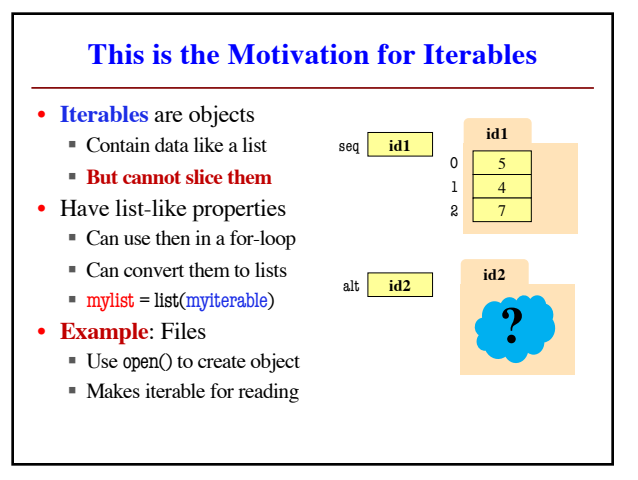

10

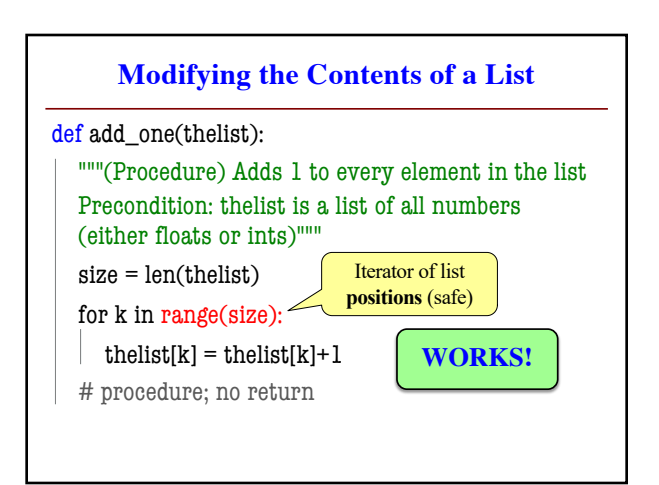